, tushu007.com

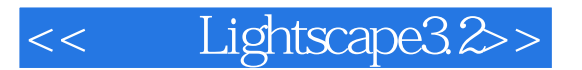

- << Lightscape3.2>>
- 13 ISBN 9787313047243
- 10 ISBN 731304724X

出版时间:2007-3

页数:296

PDF

更多资源请访问:http://www.tushu007.com

## , tushu007.com

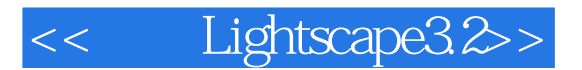

Lightscape 3.2 SP1

lightscape 3.2 sp1

3ds max Lightscape Photoshop Lightscape 3.2 SP1 lightscape 3.2 sp1

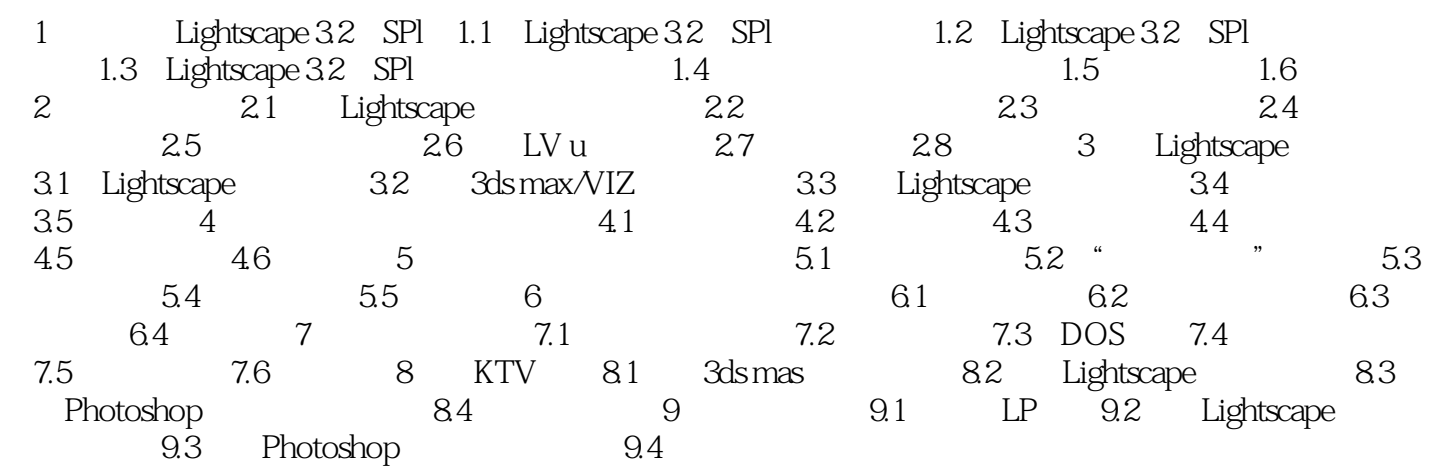

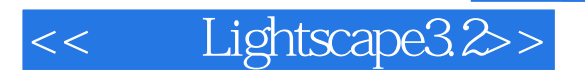

本站所提供下载的PDF图书仅提供预览和简介,请支持正版图书。

更多资源请访问:http://www.tushu007.com